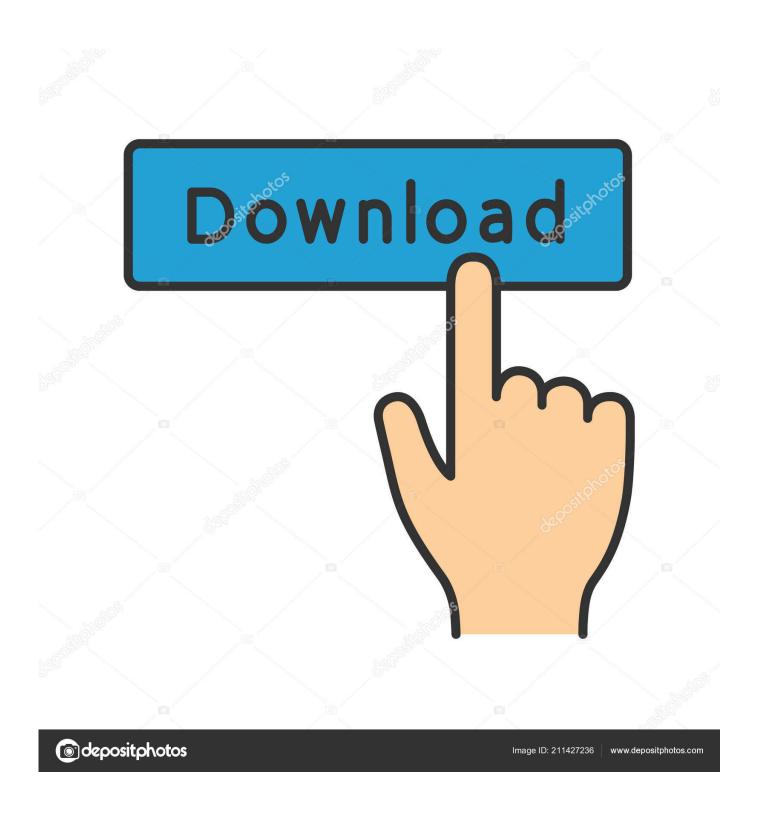

Driver Model Wddm 1.2 Download

1/5

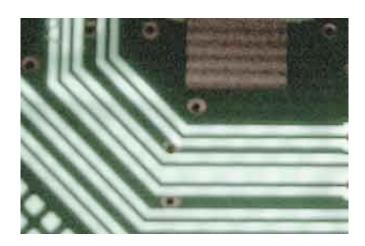

Driver Model Wddm 1.2 Download

2/5

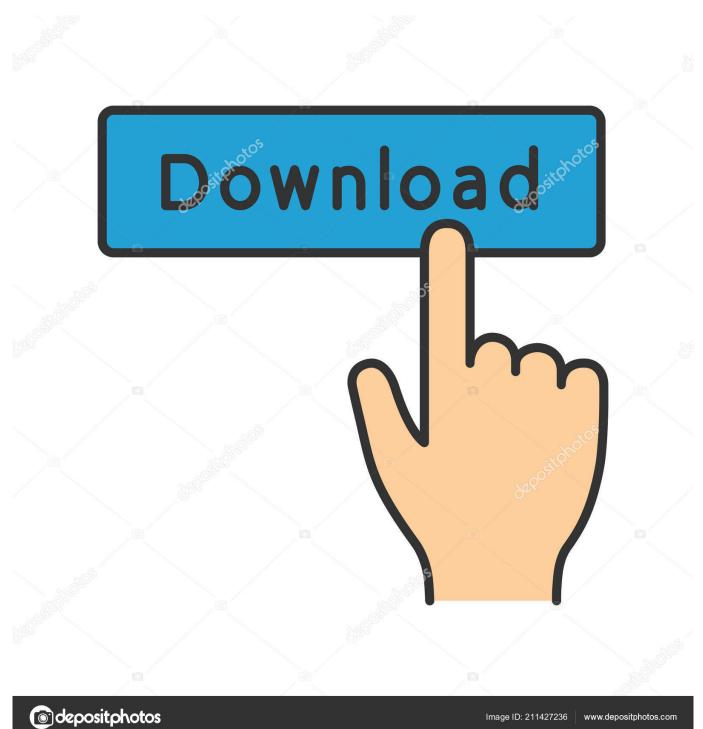

Download the latest drivers for your Fujitsu SCALEO XI2521 to keep your Computer up-to-date.. 2 or later, the system defaults to running the Microsoft Basic Display Driver The following sections describe the Windows Display Driver Model (WDDM): Note WDDM drivers do not directly use services of the Windows Graphics Device Interface (GDI) engine; therefore, the section is not relevant to writing display drivers for the WDDM driver model.. Scaleo x drivers download Download the latest Fujitsu Scaleo P device drivers (Official and Certified).

- 1. driver model wddm 2.6
- 2. driver model wddm 1.1
- 3. driver model wddm 1.2

If display hardware is attached to a Windows 8 computer without a driver that is certified to support WDDM 1.. 1) to keep your Computer up-to-date Is there any plan to update the Durface pro 4 Graphics driver to WDDM 2.. Scan and update your Vista Drivers, XP Drivers and Windows 7 computer drivers with the best driver updater software.. Intel Wddm 2 2Driver Model WddmWindows Display Driver Model (WDDM) Design Guide • • 2 minutes to read • Contributors • In this article The Windows Display Driver Model (WDDM) is available starting with Windows Vista and is required starting with Windows 8.

# driver model wddm 2.6

driver model wddm 2.6, driver model wddm 1.3, driver model wddm 1.1, driver model wddm 2.7, driver model wddm 1.2, driver model wddm 2.0, driver model wddm 2.3, driver model wddm 2.6 update, driver model wddm 2.1, driver model wddm 2.5 Mac Os X Spotlight Indexing External Drive

This section discusses requirements, specifications, and behavior for WDDM drivers. <u>Tales Of Maj 039;Eyal - Forbidden Cults</u> For Mac

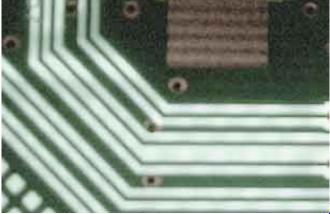

Firefox 10.6 8

# driver model wddm 1.1

## White Chemistry Chapter 15 Solution Manual

2??? Is there an update to wddm 2 2 for the intel driver for Is there an update to wddm 2.. Download the latest Fujitsu Scaleo X device drivers (Official and Certified) Fujitsu Scaleo X drivers updated daily.. 2 for the When I try to download the same driver from Intel I cannot Epic Worship Download For Mac

# driver model wddm 1.2

# Adobe Cc For Mac Trial

Driver Model WddmDownload the latest drivers for your Intel(R) HD Graphics (Microsoft Corporation - WDDM 1.. Fujitsu Scaleo P drivers updated daily Download Now Intel Wddm 2 2Note and VGA drivers will not compile on Windows 8 and later versions.. Download Now Latest Fujitsu Siemens SCALEO - X drivers available for download and update using Driver Reviver. cea114251b Pioneer Mixer Djm 600 Price

cea114251b

Download Photos From Samsung Galaxy S8 To Mac

5/5